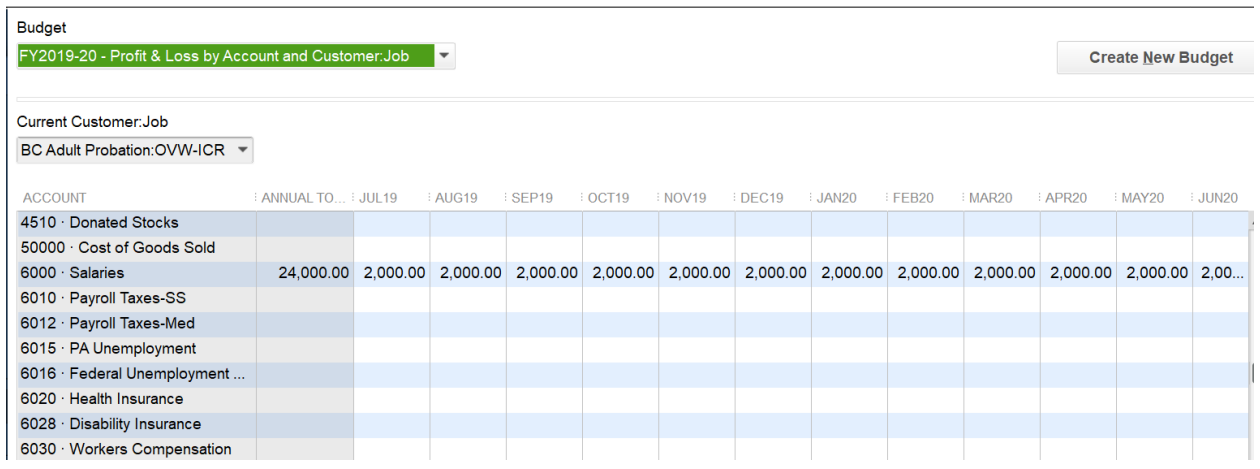

## Reports, Budgets & Forecasts, Budget vs. Actual

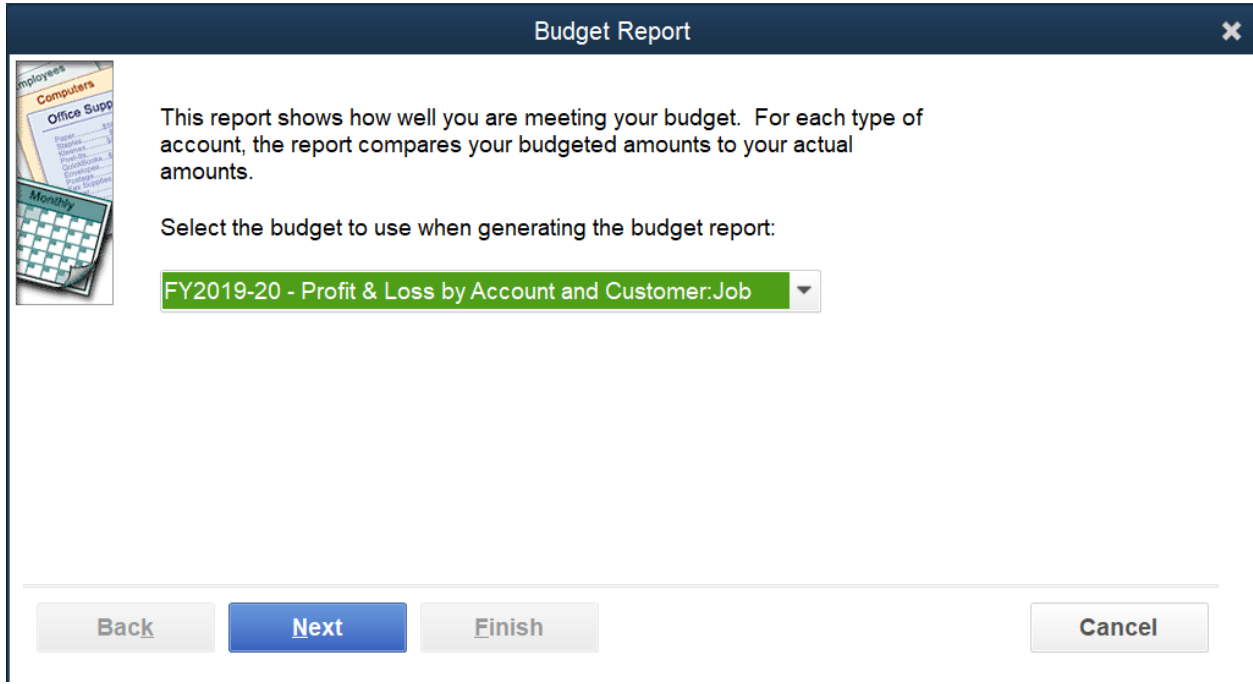

Below shows the budget and the report that was displayed.

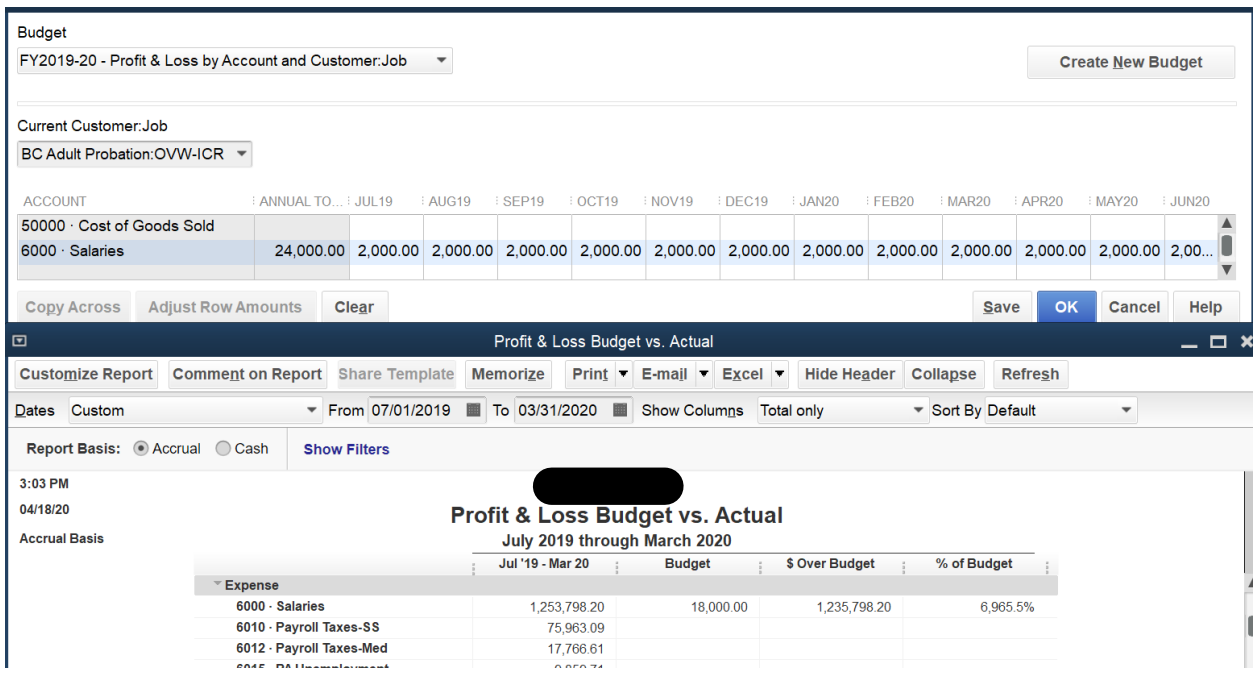

Now I modify the report to only show the budget to actual for the Job. I only created a budget for one Job as a test.

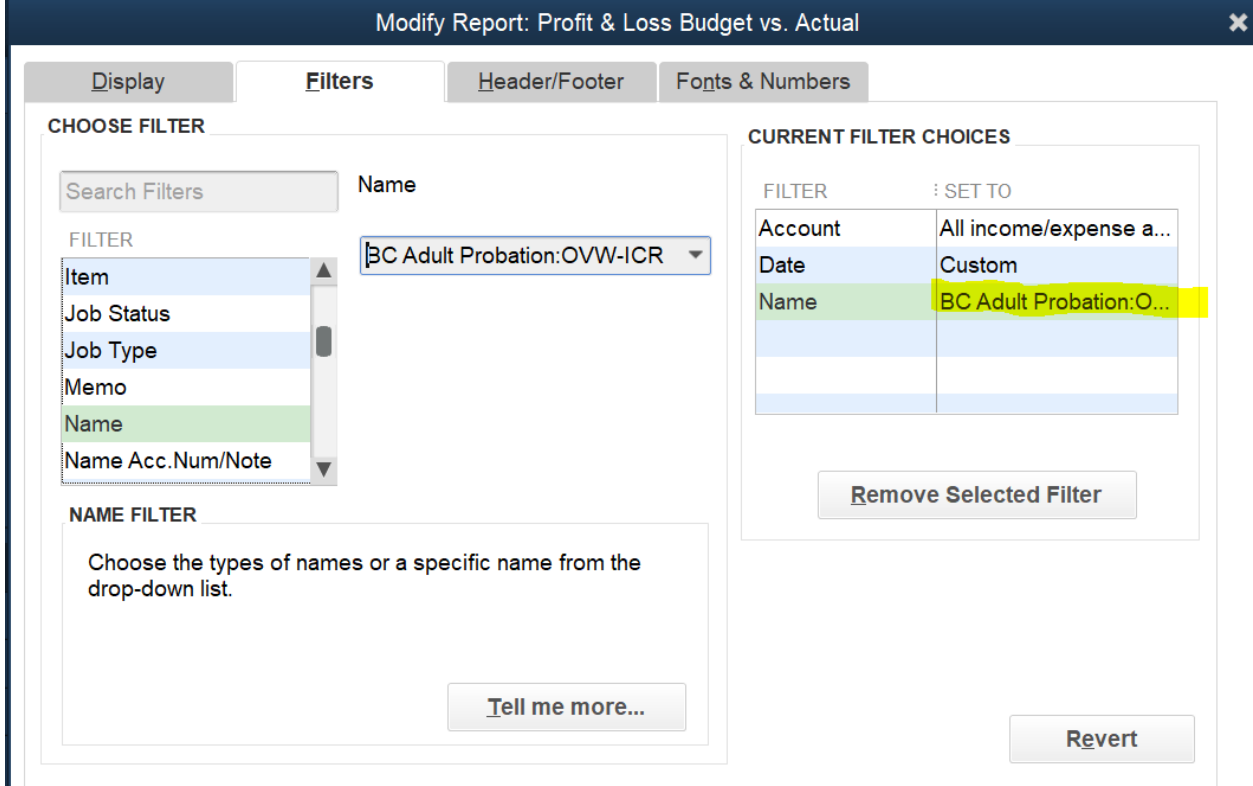

See how the budget amount has disappeared even though there is a budget for this time period, for this job.

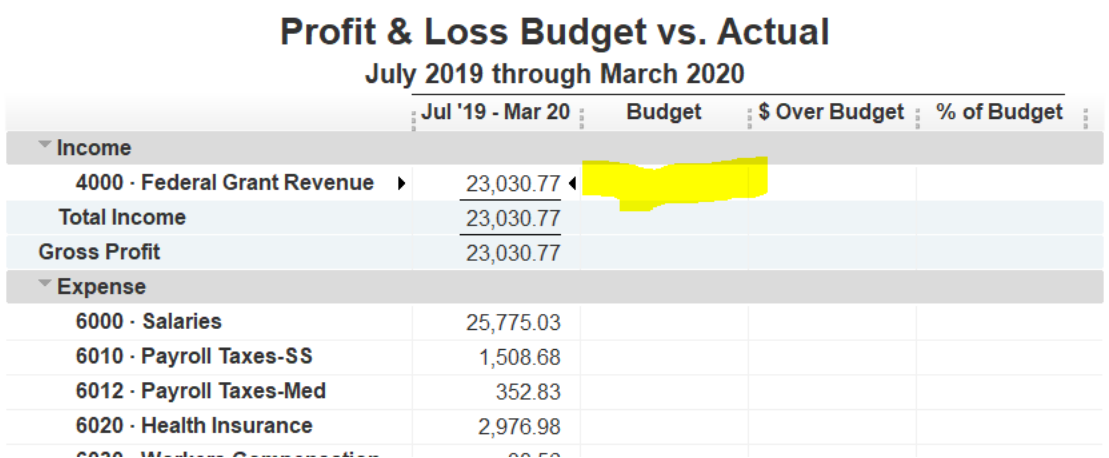